# Linear Systems (034032) lecture no. 9

Leonid Mirkin

Faculty of Mechanical Engineering Technion—IIT

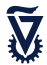

# Previously on Linear Systems . . .

Let G be a stable continuous-time LTI system with the impulse response  $g$ . Its frequency response  $G(i\omega) = (\mathfrak{F}{g})/(i\omega)$  or

$$
G(j\omega) = G(s)|_{s=j\omega} = (\mathfrak{L}{g})(j\omega).
$$

In the discrete-time case, the frequency response  $G(e^{j\theta}) = (\mathfrak{F}{g})(e^{j\theta})$  or

$$
G(e^{j\theta}) = G(z)|_{z=e^{j\theta}} = (\mathfrak{Z}{g})(e^{j\theta}).
$$

The frequency response shapes

- − the response to harmonic inputs
- − the response to periodic inputs
- − the steady-state response to test sine wave inpute

**Outline** 

[Systems as filters I](#page-3-0)

[Frequency response plots](#page-15-0)

[Systems as filters II](#page-45-0)

**Outline** 

<span id="page-3-0"></span>[Systems as filters I](#page-3-0)

# Frequency-domain response of LTI systems

By the convolution property of the Fourier transform,

 $y(t) = (Gu)(t) \iff Y(j\omega) = G(j\omega)U(j\omega)$ 

whenever the corresponding Fourier transforms exist. Hence, the frequency

# Frequency-domain response of LTI systems

By the convolution property of the Fourier transform,

$$
y(t) = (Gu)(t) \iff Y(j\omega) = G(j\omega)U(j\omega)
$$

whenever the corresponding Fourier transforms exist. Hence, the frequency response of G just scales every harmonic component of the input, so that

- harmonics with frequencies  $\omega$  at which  $|G(j\omega)| > 1$  are amplified
- harmonics with frequencies  $\omega$  at which  $|G(j\omega)| < 1$  are attenuated
- $-$  harmonics with frequencies  $\omega$  at which  $|G(j\omega)| < 1/\sqrt{2}$  do not pass this is a convention, facilitating categorical conclusions; take it with a grain of salt

# Frequency-domain response of LTI systems

By the convolution property of the Fourier transform,

$$
y(t) = (Gu)(t) \iff Y(j\omega) = G(j\omega)U(j\omega)
$$

whenever the corresponding Fourier transforms exist. Hence, the frequency response of G just scales every harmonic component of the input, so that

- − harmonics with frequencies  $\omega$  at which  $|G(j\omega)| > 1$  are amplified
- harmonics with frequencies  $\omega$  at which  $|G(i\omega)| < 1$  are attenuated
- $-$  harmonics with frequencies  $\omega$  at which  $|G(j\omega)| < 1/\sqrt{2}$  do not pass this is a convention, facilitating categorical conclusions; take it with a grain of salt

This multiplication property

− facilitates the use of LTI system as filters,

whose task is to shape the spectrum of signals of interest (to pass "desired" components and to block "unwanted" ones).

### Kinneret water level h from Sep 1993 to Sep 2004

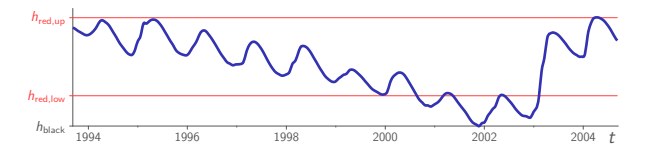

If processed by the finite-memory integrator, so that  $h_a = G_{fmi,1}h$  or

$$
h_a(t) = \int_{t-1}^t h(s) \, ds \iff H_a(s) = \frac{1 - e^{-s}}{s} \, H(s)
$$

(average over the last year), we end up with

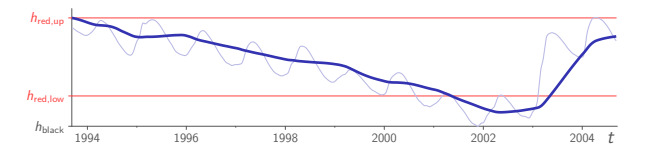

# Example: frequency-domain insight

The amplitude spectrum of h (with  $h_{\text{red,up}}$  taken as zero) is

$$
\frac{1}{\sqrt{1-\frac{1}{2\pi}}}\int_{-\frac{1}{2\pi}}\frac{1}{\sqrt{1-\frac{1}{2\pi}}}\int_{0}^{\frac{1}{2\pi}}\frac{1}{\sqrt{1-\frac{1}{2\pi}}}\frac{1}{\sqrt{1-\frac{1}{2\pi}}}}\frac{1}{\sqrt{1-\frac{
$$

The frequency response magnitude of  $G<sub>fmi,1</sub>$ ,

$$
|G_{\text{fmi},1}(j\omega)| = \left|\frac{1 - e^{-j\omega}}{j\omega}\right| = \left|\text{sinc}\left(\frac{\omega}{2}\right)\right| = \sum_{0}^{1} \underbrace{\sum_{2\pi} \underbrace{\sum_{4\pi} \omega}_{}
$$

is zero at  $\omega = 2\pi$ , so the peaks at  $\omega = \pm 2\pi$  [rad/year] are filtered out,

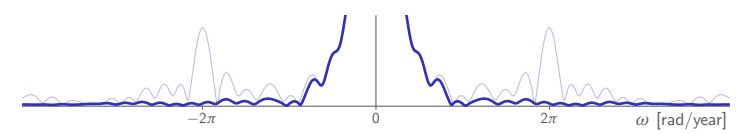

eliminating the effect of annual cycles.

# Classification

Depending on their purpose, filters may be categorized as

- low-pass filters allow only harmonics with  $\omega \leq \omega_{\rm b}$  to pass i.e.  $|G(j\omega)|\geq \frac{1}{\sqrt{2}}\iff \omega\leq \omega_{\sf b}$ , which is known as the bandwidth of G
- $-$  high-pass filters allow only harmonics with  $\omega > \omega_c$  to pass i.e.  $|G(j\omega)|\geq \frac{1}{\sqrt{2}}\iff \omega\geq \omega_{\mathsf{c}}$ , which is known as the cutoff frequency of  $G$
- $−$  band-pass filters allow only harmonics with  $ω_1 ≤ ω ≤ ω_2$  to pass i.e.  $|G(j\omega)| \geq \frac{1}{\sqrt{2}} \iff \omega \in [\omega_1, \omega_2]$
- − band-stop filters allow only harmonics with  $\omega \leq \omega_1$  and  $\omega \geq \omega_2$  to pass i.e.  $|G(j\omega)|\geq \frac{1}{\sqrt{2}}\iff \omega\not\in (\omega_1,\omega_2),$  which is known as the stopband of  $G$

# Classification

Depending on their purpose, filters may be categorized as

- − low-pass filters allow only harmonics with  $\omega \leq \omega_{\rm b}$  to pass i.e.  $|G(j\omega)|\geq \frac{1}{\sqrt{2}}\iff \omega\leq \omega_{\sf b}$ , which is known as the bandwidth of G
- − high-pass filters allow only harmonics with  $\omega > \omega_c$  to pass i.e.  $|G(j\omega)|\geq \frac{1}{\sqrt{2}}\iff \omega\geq \omega_{\mathsf{c}}$ , which is known as the cutoff frequency of  $G$
- $−$  band-pass filters allow only harmonics with  $ω_1 ≤ ω ≤ ω_2$  to pass i.e.  $|G(j\omega)| \geq \frac{1}{\sqrt{2}} \iff \omega \in [\omega_1, \omega_2]$
- − band-stop filters allow only harmonics with  $\omega \leq \omega_1$  and  $\omega \geq \omega_2$  to pass i.e.  $|G(j\omega)|\geq \frac{1}{\sqrt{2}}\iff \omega\not\in (\omega_1,\omega_2),$  which is known as the stopband of  $G$

The question is

what are systems, whose frequency responses are such filters ?

− ideal low-pass has

$$
F_{\mathsf{ilp},\omega_{\mathsf{b}}}(\mathsf{j}\omega) = \mathsf{rect}_{2\omega_{\mathsf{b}}}(\omega) \iff f_{\mathsf{ilp},\omega_{\mathsf{b}}}(t) = \frac{\omega_{\mathsf{b}}}{\pi}\mathsf{sinc}(\omega_{\mathsf{b}}t)
$$

(see Lect. 3, Slide 37) and is non-causal and even BIBO unstable<sup>1</sup>, for  $f_{\mathsf{ilp},\omega_{\mathsf{b}}} \not\in L_1$ . Hence, not quite practical.

<sup>&</sup>lt;sup>1</sup>But, strangely enough, it is  $L_2$ -stable, try to prove it with the material of Lects. 3 & 6.

− ideal low-pass has

$$
F_{\mathsf{ilp},\omega_{\mathsf{b}}}(\mathsf{j}\omega) = \mathsf{rect}_{2\omega_{\mathsf{b}}}(\omega) \iff f_{\mathsf{ilp},\omega_{\mathsf{b}}}(t) = \frac{\omega_{\mathsf{b}}}{\pi}\mathsf{sinc}(\omega_{\mathsf{b}}t)
$$

(see Lect. 3, Slide 37) and is non-causal and even BIBO unstable<sup>1</sup>, for  $f_{\mathsf{ilp},\omega_{\mathsf{b}}} \not\in L_1$ . Hence, not quite practical.

 $-$  ideal high-pass  $F_{\text{ihp},\omega_c} = 1 - F_{\text{ilp},\omega_c}$  and  $f_{\text{ihp},\omega_b}(t) = δ(t) - \frac{\omega_b}{\pi} \operatorname{sinc}(\omega_b t)$ 

<sup>&</sup>lt;sup>1</sup>But, strangely enough, it is  $L_2$ -stable, try to prove it with the material of Lects. 3 & 6.

− ideal low-pass has

$$
F_{\mathsf{ilp},\omega_{\mathsf{b}}}(\mathsf{j}\omega) = \mathsf{rect}_{2\omega_{\mathsf{b}}}(\omega) \iff f_{\mathsf{ilp},\omega_{\mathsf{b}}}(t) = \frac{\omega_{\mathsf{b}}}{\pi}\mathsf{sinc}(\omega_{\mathsf{b}}t)
$$

(see Lect. 3, Slide 37) and is non-causal and even BIBO unstable<sup>1</sup>, for  $f_{\mathsf{ilp},\omega_{\mathsf{b}}} \not\in L_1$ . Hence, not quite practical.

- $-$  ideal high-pass  $F_{\text{ihp},\omega_c} = 1 F_{\text{ilp},\omega_c}$  and  $f_{\text{ihp},\omega_b}(t) = δ(t) \frac{\omega_b}{\pi} \operatorname{sinc}(\omega_b t)$
- − ideal band-pass has

$$
\mathcal{F}_{\mathsf{ibp},[\omega_1,\omega_2]}(\mathsf{j}\omega) = \mathsf{rect}_{2\omega_2}(\omega) - \mathsf{rect}_{2\omega_1}(\omega) \\ \Downarrow \\ \mathsf{f}_{\mathsf{ibp},[\omega_1,\omega_2]}(t) = \frac{\omega_2}{\pi}\mathsf{sinc}(\omega_2 t) - \frac{\omega_1}{\pi}\mathsf{sinc}(\omega_1 t) = \underbrace{\left(\frac{(\omega_2 - \omega_1)/\pi}{\omega_2}\right)}_{\mathsf{0.}\pi\backslash\omega_2}\underbrace{\left(\frac{(\omega_2 - \omega_1)/\pi}{\omega_1}\right)}_{\mathsf{0.}\pi\backslash\omega_2}\underbrace{\left(\frac{(\omega_2 - \omega_1)/\pi}{\omega_2}\right)}_{\mathsf{0.}\pi\backslash\omega_2}\underbrace{\left(\frac{(\omega_2 - \omega_1)/\pi}{\omega_2}\right)}_{\mathsf{0.}\pi\backslash\omega_2}\underbrace{\left(\frac{(\omega_2 - \omega_1)/\pi}{\omega_2}\right)}_{\mathsf{1.}\pi\backslash\omega_2}\underbrace{\left(\frac{(\omega_2 - \omega_1)/\pi}{\omega_2}\right)}_{\mathsf{1.}\pi\backslash\omega_2}\underbrace{\left(\frac{(\omega_2 - \omega_1)/\pi}{\omega_2}\right)}_{\mathsf{1.}\pi\backslash\omega_2}\underbrace{\left(\frac{(\omega_2 - \omega_1)/\pi}{\omega_2}\right)}_{\mathsf{2.}\pi\backslash\omega_2}\underbrace{\left(\frac{(\omega_2 - \omega_1)/\pi}{\omega_2}\right)}_{\mathsf{3.}\pi\backslash\omega_2}\underbrace{\left(\frac{(\omega_2 - \omega_1)/\pi}{\omega_2}\right)}_{\mathsf{4.}\pi\backslash\omega_2}\underbrace{\left(\frac{(\omega_2 - \omega_1)/\pi}{\omega_2}\right)}_{\mathsf{5.}\pi\backslash\omega_2}\underbrace{\left(\frac{(\omega_2 - \omega_1)/\pi}{\omega_2}\right)}_{\mathsf{1.}\pi\backslash\omega_2}\underbrace{\left(\frac{(\omega_2 - \omega_1)/\pi}{\omega_2}\right)}_{\mathsf{1.}\pi\backslash\omega_2}\underbrace{\left(\frac{(\omega_2 - \omega_1)/\pi}{\omega_2}\right)}_{\mathsf{1.}\pi\backslash\omega_2}\underbrace{\left(\frac{
$$

<sup>&</sup>lt;sup>1</sup>But, strangely enough, it is  $L_2$ -stable, try to prove it with the material of Lects. 3 & 6.

− ideal low-pass has

$$
F_{\mathsf{ilp},\omega_{\mathsf{b}}}(\mathsf{j}\omega) = \mathsf{rect}_{2\omega_{\mathsf{b}}}(\omega) \iff f_{\mathsf{ilp},\omega_{\mathsf{b}}}(t) = \frac{\omega_{\mathsf{b}}}{\pi}\mathsf{sinc}(\omega_{\mathsf{b}}t)
$$

(see Lect. 3, Slide 37) and is non-causal and even BIBO unstable<sup>1</sup>, for  $f_{\mathsf{ilp},\omega_{\mathsf{b}}} \not\in L_1$ . Hence, not quite practical.

- $-$  ideal high-pass  $F_{\text{ihp},\omega_c} = 1 F_{\text{ilp},\omega_c}$  and  $f_{\text{ihp},\omega_b}(t) = δ(t) \frac{\omega_b}{\pi} \operatorname{sinc}(\omega_b t)$
- − ideal band-pass has

$$
F_{\mathsf{ibp},[\omega_1,\omega_2]}(\mathsf{j}\omega) = \mathsf{rect}_{2\omega_2}(\omega) - \mathsf{rect}_{2\omega_1}(\omega)
$$
  
\n
$$
\mathbb{I}
$$
  
\n
$$
f_{\mathsf{ibp},[\omega_1,\omega_2]}(t) = \frac{\omega_2}{\pi} \operatorname{sinc}(\omega_2 t) - \frac{\omega_1}{\pi} \operatorname{sinc}(\omega_1 t) = \underbrace{\left(\frac{(\omega_2 - \omega_1)/\pi}{\omega_2}\right)}_{\substack{0 \text{ s.t. } \omega_2 \text{ s.t. } t}}.
$$

<sup>1</sup>But, strangely enough, it is  $L_2$ -stable, try to prove it with the material of Lects. 3 & 6.

<span id="page-15-0"></span>[Systems as filters I](#page-3-0) [Frequency response plots](#page-15-0) Frequency response in the [Systems as filters II](#page-45-0)

**Outline** 

[Frequency response plots](#page-15-0)

# Decibels

Decibel (dB) is a unit of measurement expressing the ratio of two values of a root-power quantity on a logarithmic scale. Applying to  $|G(i\omega)|$ , it is

 $|G(j\omega)|_{\text{(dB)}} := 20 \log_{10} |G(j\omega)|$ 

Useful properties:

$$
- |G_1(j\omega)G_2(j\omega)|_{(dB)} = |G_1(j\omega)|_{(dB)} + |G_2(j\omega)|_{(dB)}
$$
  
\n
$$
- |[G(j\omega)]^n|_{(dB)} = n|G(j\omega)|_{(dB)}
$$
 for all  $n \in \mathbb{R}$   
\n
$$
- \left| \frac{1}{G(j\omega)} \right|_{(dB)} = -|G(j\omega)|_{(dB)}
$$
  
\n
$$
- \left| \frac{G_1(j\omega)}{G_2(j\omega)} \right|_{(dB)} = |G_1(j\omega)|_{(dB)} - |G_2(j\omega)|_{(dB)}
$$

Some common values $^2$  (memorize those in blue):

$$
\begin{array}{c|ccccccccc}\n\text{gain} & 1 & \sqrt{2} & 2 & 4 & 5 & 10 & 25 & 50 & 100 & 1000 \\
\hline\n\text{dB} & 0 & \approx 3 & \approx 6 & \approx 12 & \approx 14 & 20 & \approx 28 & \approx 34 & 40 & 60\n\end{array}
$$

<sup>&</sup>lt;sup>2</sup>The mag2db and  $db2$ mag commands of Matlab are handy.

# Bode plot

Consists of

- Bode magnitude plot of  $|G(j\omega)|$  (in dB) vs.  $\omega$  (in logarithmic scale)
- Bode phase plot of arg( $G(i\omega)$ ) (in deg) vs.  $\omega$  (in logarithmic scale)

In the logarithmic scale the distance between  $\omega_0$  and  $N\omega_0$  does not depend on  $\omega_0$  for a given  $N \in \mathbb{R}_+$   $(N = 2$  is an octave,  $N = 10$  is a decade).

# Bode plot

### Consists of

- Bode magnitude plot of  $|G(j\omega)|$  (in dB) vs.  $\omega$  (in logarithmic scale)
- Bode phase plot of arg( $G(i\omega)$ ) (in deg) vs.  $\omega$  (in logarithmic scale)

In the logarithmic scale the distance between  $\omega_0$  and  $N\omega_0$  does not depend on  $\omega_0$  for a given  $N \in \mathbb{R}_+$   $(N = 2$  is an octave,  $N = 10$  is a decade).

Example: For 
$$
G_{therm}(s) = 1/(\tau s + 1)
$$
,  
\n $G_{therm}(j\omega) = \frac{1}{\sqrt{1 + \tau^2 \omega^2}} e^{-j \arctan(\tau \omega)}$   
\nwith the magnitude and phase as

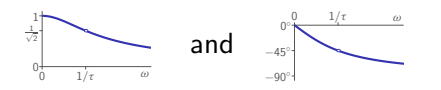

respectively. The same on the Bode plot:

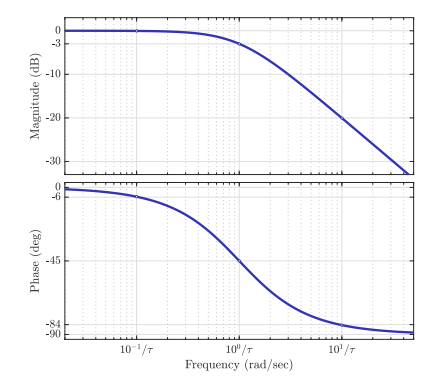

# Bode plot: advantages

− factors add up on both magnitude and phase plots, meaning the Bode plots of systems with real-rational transfer functions, like

$$
G(s) = \frac{b_m \prod_i (s - z_i) \prod_j (s^2 + 2\zeta_{z,i} \omega_{z,i} s + \omega_{z,i}^2)}{\prod_i (s - p_i) \prod_i (s^2 + 2\zeta_{p,i} \omega_{p,i} s + \omega_{p,i}^2)}
$$

can be built by superposing frequency responses of 3 basic blocks $3$ 0. static gain, like k for  $k \in \mathbb{R} \setminus \{0\}$ 

- 1. first-order factor, like  $s + a$ , for  $a \in \mathbb{R}$
- 2. second-order factor, like  $s^2 + 2\zeta\omega_n s + \omega_n^2$ , for  $\zeta \in (-1, 1)$  &  $\omega_n > 0$
- − very large magnitudes are not that large in dB
- − logarithmic frequency scale facilitates viewing wider frequency ranges

 $^3$ If they are in denominators, then both their magnitude (dB) and phase change sign.

[Systems as filters I](#page-3-0) [Frequency response plots](#page-15-0) [Systems as filters II](#page-45-0) Systems as filters II

# Basic blocks: static gain

If  $G(s) = k$ , then

$$
G(j\omega) = k = |k| \begin{cases} e^{j0} & \text{if } k > 0 \\ e^{-j\pi} & \text{if } k < 0 \end{cases}
$$

and both magnitude and phase plots are horizontal lines:

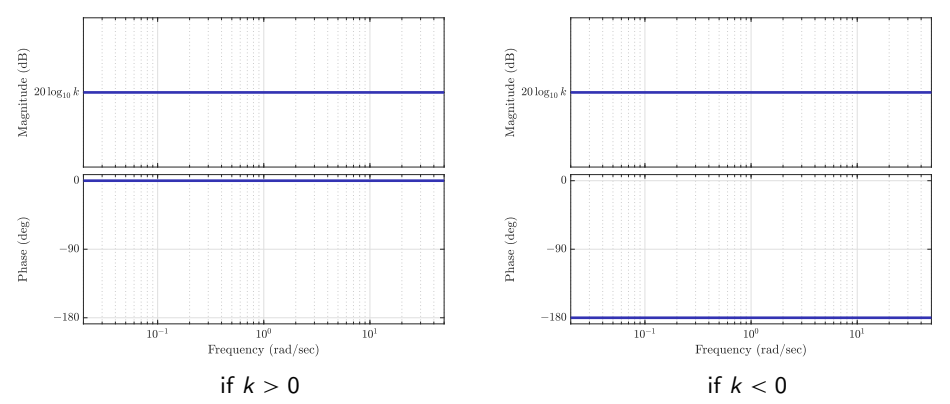

# Basic blocks: 1-order factor,  $a = 0$

If  $G(s) = s$ , then

$$
G(j\omega) = j\omega = \omega e^{j\pi/2}
$$

and

- the Bode magnitude plot is a straight line with the  $+20$  dB/dec slope, passing through the 0 dB level at  $\omega = 1$  rad/sec
- the Bode phase plot is a horizontal line

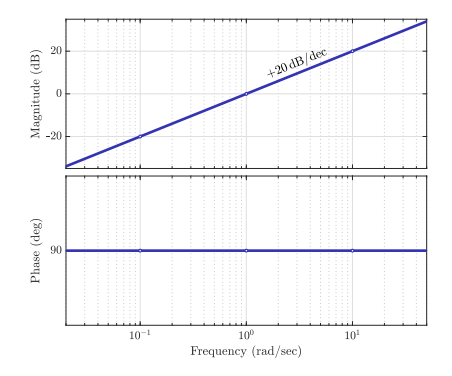

# Basic blocks: 1-order factor,  $a \neq 0$

If  $a \neq 0$ , then it is convenient to normalize the static gain of  $s + a$ . Hence, the basic block is  $G(s) = \tau s + 1$  for  $\tau = 1/a \neq 0$ , for which

$$
\mathcal{G}(j\omega)=1+j\tau\omega=\sqrt{1+\tau^2\omega^2}\,\mathsf{e}^{\mathsf{j}\,\text{arctan}(\tau\omega)}
$$

$$
|G(j\omega)| = \sqrt{1 + \tau^2 \omega^2} \approx \begin{cases} 1 & \text{if } |\tau|\omega < 1 \\ |\tau|\omega & \text{if } |\tau|\omega > 1 \end{cases}
$$

$$
\arg(G(j\omega)) = \arctan(\tau\omega) \approx \text{sign}\,\tau \begin{cases} 0^{\circ} & \text{if } |\tau|\omega < \frac{1}{10} \\ 45^{\circ}(1 + \log_{10}\omega) & \text{if } \frac{1}{10} \le |\tau|\omega \le 10 \\ 90^{\circ} & \text{if } |\tau|\omega > 10 \end{cases}
$$

# Basic blocks: 1-order factor,  $a \neq 0$

If  $a \neq 0$ , then it is convenient to normalize the static gain of  $s + a$ . Hence, the basic block is  $G(s) = \tau s + 1$  for  $\tau = 1/a \neq 0$ , for which

$$
G(j\omega)=1+j\tau\omega=\sqrt{1+\tau^2\omega^2}\,e^{j\,\text{arctan}(\tau\omega)}
$$

The magnitude can be approximated as

$$
|G(j\omega)| = \sqrt{1 + \tau^2 \omega^2} \approx \begin{cases} 1 & \text{if } |\tau|\omega < 1\\ |\tau|\omega & \text{if } |\tau|\omega > 1 \end{cases}
$$

which corresponds to straight lines (the frequency  $\omega = 1/\tau$  is known as the corner frequency). The phase can be approximated as

$$
\arg(G(j\omega)) = \arctan(\tau\omega) \approx \text{sign}\,\tau \begin{cases} 0^{\circ} & \text{if } |\tau|\omega < \frac{1}{10} \\ 45^{\circ}(1 + \log_{10}\omega) & \text{if } \frac{1}{10} \leq |\tau|\omega \leq 10 \\ 90^{\circ} & \text{if } |\tau|\omega > 10 \end{cases}
$$

(error within  $\pm$ 5.711 $^{\circ}$ ), which corresponds to straight lines too for log  $\omega$ .

# Basic blocks: 1-order factor,  $a \neq 0$  (contd)

Thus, precise (solid) and approximate (dashed) Bode plots are

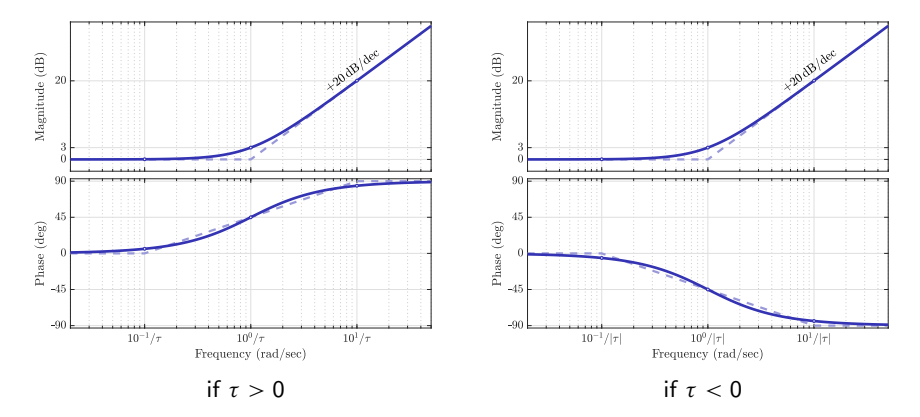

- drawing precise Bode is easy nowadays (e.g. bode in Matlab)
- − approximate Bode is still useful for a quick mental grasping

# Basic blocks: 2-order factor,  $\zeta \neq 0$

If  $G(s) = (s/\omega_n)^2 + 2\zeta(s/\omega_n) + 1$  (with the normalized static gain), then

$$
G(j\omega) = 1 - \frac{\omega^2}{\omega_n^2} + j2\zeta \frac{\omega}{\omega_n} = \sqrt{\left(1 - \frac{\omega^2}{\omega_n^2}\right)^2 + 4\zeta^2 \frac{\omega^2}{\omega_n^2} e^{j \arg(G(j\omega))}},
$$

where, assuming arctan  $\phi \in [-\pi/2, \pi/2]$ ,

$$
\arg(G(j\omega)) = \arctan\frac{2\zeta\omega/\omega_{n}}{1-\omega^{2}/\omega_{n}^{2}} + \begin{cases} 0 & \text{if } \omega \leq \omega_{n} \\ \pi & \text{if } \omega \geq \omega_{n} \wedge \zeta > 0 \\ -\pi & \text{if } \omega \geq \omega_{n} \wedge \zeta < 0 \end{cases}
$$

which is a continuous and monotonic function of  $\omega$  (increasing if  $\zeta > 0$  and decreasing if  $\zeta < 0$ ). Both the magnitude and phase may be approximated by piecewise linear functions, but this is accurate only around  $|\zeta| = 1/\sqrt{2}$ .

# Basic blocks: 2-order factor,  $\zeta \neq 0$  (contd)

The derivative of the magnitude

$$
\frac{|G(j\omega)|}{d\omega} = \underbrace{\frac{2}{|G(j\omega)|}\frac{\omega}{\omega_n}}_{>0, \ \forall \omega > 0} \left(\frac{\omega^2}{\omega_n^2} + 2\zeta^2 - 1\right).
$$

Hence,

- $-$  if  $|\zeta| \geq \frac{1}{\sqrt{2}}$  $\frac{1}{2}$ , then  $|G(j\omega)|$  is monotonically increasing  $-$  if  $|\zeta| < \frac{1}{\sqrt{2}}$  $\frac{1}{2}$ , then  $|G(j\omega)|$ 
	- $-$  monotonically decreases for  $ω < √1 2ζ<sup>2</sup>ω<sub>n</sub>$
	- $-$  monotonically increases for  $ω > \sqrt{1 2\zeta^2}ω_n$
	- − has

$$
\min_{\omega} |G(j\omega)| = 2\zeta\sqrt{1-\zeta^2} = \sqrt[1]{\int_{0}^{\frac{1}{\sqrt{2}}}} \frac{1}{\sqrt[1]{\sqrt{2}}}
$$

attainable at  $\omega = \sqrt{1 - 2\zeta^2} \omega_{\rm n} < \omega_{\rm n}$ 

# Basic blocks: 2-order factor,  $\zeta \neq 0$  (contd)

Thus, precise (solid) and approximate (dashed) Bode plots are

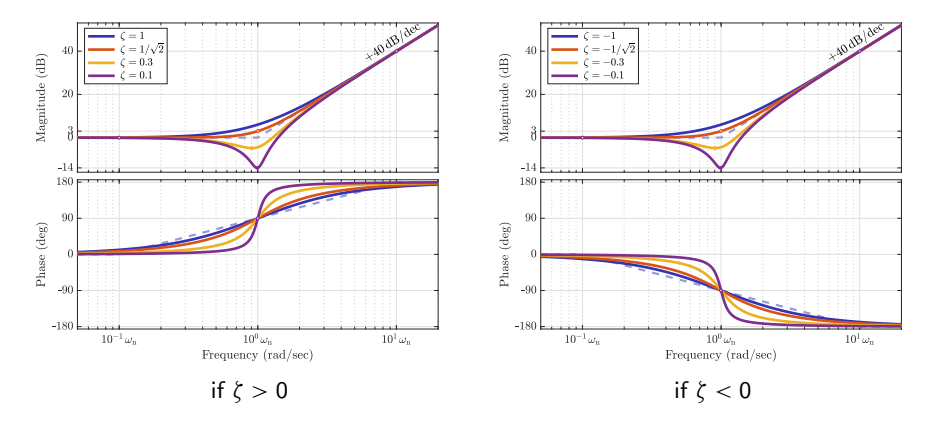

If  $\zeta$  is "far" from  $1/\sqrt{2}$ , the

approximate Bode plots are not quite accurate around  $\omega = \omega_{\rm n}$ 

# Basic blocks: 2-order factor,  $\zeta = 0$

If  $G(s) = (s/\omega_n)^2 + 1$  (the static gain is again normalized), then

$$
G(j\omega) = 1 - \frac{\omega^2}{\omega_n^2} = \left| 1 - \frac{\omega^2}{\omega_n^2} \right| \begin{cases} e^{j0} & \text{if } \omega < \omega_n \\ e^{j\pi} & \text{if } \omega > \omega_n \end{cases}
$$

resulting in

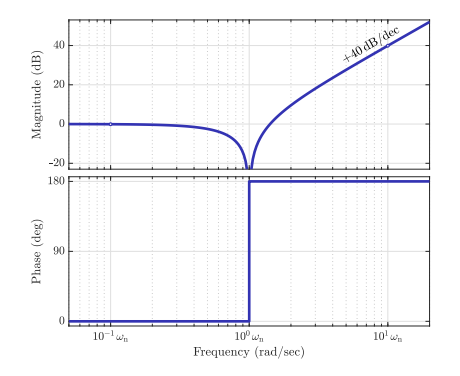

If

# Example 1

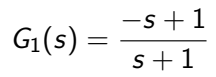

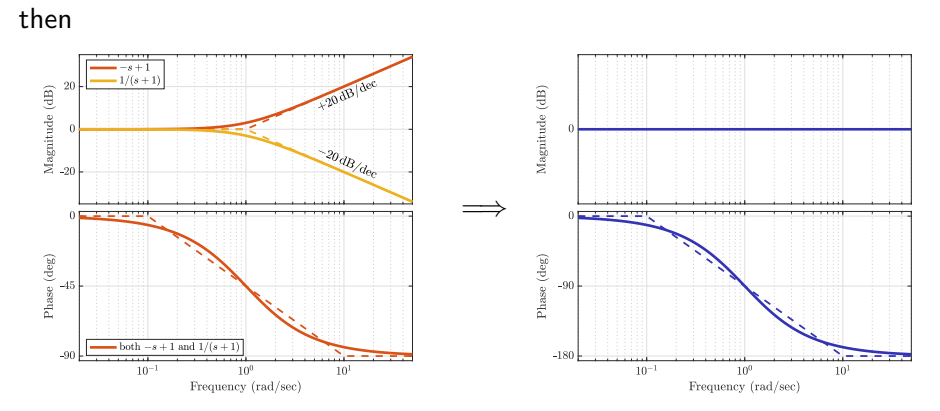

and the high-frequency gain is  $G_1(\infty) = 1 = 0$  dB.

# $G_2(s) = \frac{4s^2 + s/2 + 1}{s^2 + s + 1}$  $s^2 + s + 1$

### then

If

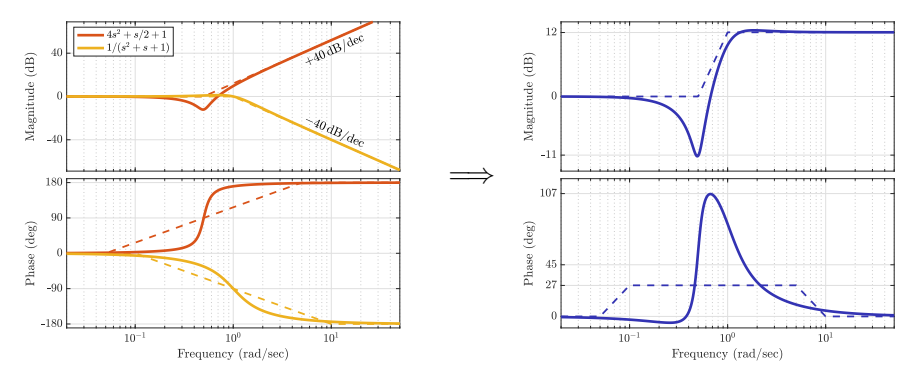

and the high-frequency gain is  $G_2(\infty) = 4 \approx 12$  dB.

# $G_3(s)=\frac{0.9}{(2s+1)^2}$

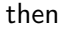

If

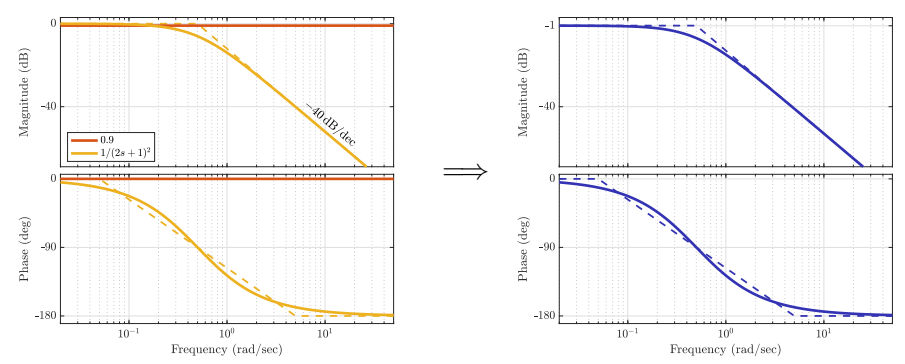

and the magnitude decays at high frequencies with a slope of -40 dB/dec.

If

$$
G(s)=G_1(s)G_2(s)G_3(s)=\frac{0.9(-s+1)(4s^2+s/2+1)}{(s+1)(2s+1)^2(s^2+s+1)}
$$

### then

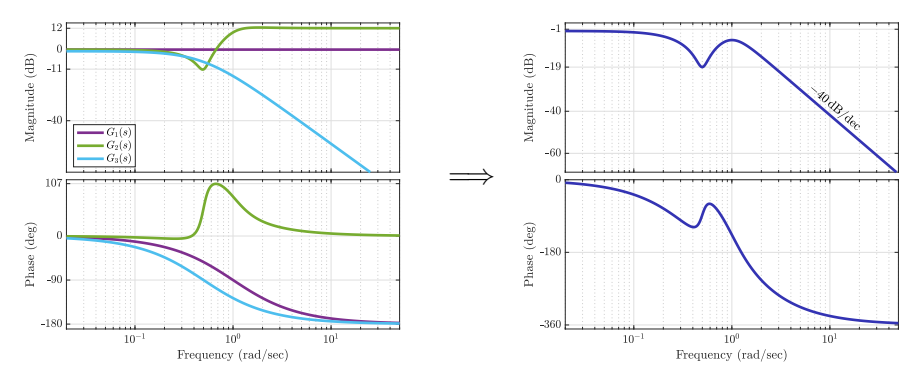

# Asymptotic properties of Bode plots: magnitude

- At low frequencies:
	- every zero at the origin contributes a slope of  $+20$  dB/dec
	- every integrator (pole at the origin) contributes a slope of -20 dB/dec
	- if no poles/zeros at the origin, starts as a horizontal line at  $|G(0)|_{(dB)}$

- 
- 
- 

# Asymptotic properties of Bode plots: magnitude

- At low frequencies:
	- every zero at the origin contributes a slope of  $+20$  dB/dec
	- every integrator (pole at the origin) contributes a slope of  $-20 \text{ dB}/\text{dec}$
	- − if no poles/zeros at the origin, starts as a horizontal line at  $|G(0)|_{(dB)}$

At high frequencies:

- − every zero adds a slope of +20 dB/dec
- every pole adds a slope of -20 dB/dec
- − if  $G(s)$  is bi-proper, ends as a horizontal line at  $|G(\infty)|_{(dB)}$

# Asymptotic properties of Bode plots: phase

- At low frequencies:
	- every zero at the origin contributes a phase lead of  $+90°$
	- every integrator (pole at the origin) contributes a phase lag of  $-90°$

- 
- 
- 
- 

# Asymptotic properties of Bode plots: phase

At low frequencies:

- $-$  every zero at the origin contributes a phase lead of  $+90^{\circ}$
- $-$  every integrator (pole at the origin) contributes a phase lag of  $-90^\circ$

At high frequencies:

- − every zero in  $\mathbb{C} \setminus \mathbb{C}_0 = \{s \in \mathbb{C} \mid \text{Re } s \leq 0\}$  adds a phase lead of 90°
- − every pole in  $\mathbb{C} \setminus \mathbb{C}_0 = \{s \in \mathbb{C} \mid \text{Re } s \leq 0\}$  adds a phase lag of -90°
- − every zero in  $\mathbb{C}_0 = \{s \in \mathbb{C} \mid \text{Re } s > 0\}$  adds a phase lag of  $-90^\circ$
- − every pole in  $\mathbb{C}_0 = \{s \in \mathbb{C} \mid \text{Re } s > 0\}$  adds a phase lead of 90°

# Bode for non-rational transfer functions

If

$$
G(s)=\bar{D}_{\tau}(s)=\mathrm{e}^{-\tau s},\quad \tau>0
$$

then  $G(j\omega) = e^{-j\tau\omega}$ , so that  $|G(j\omega)| = 1$  and  $arg(G(j\omega)) = -\tau\omega$  [rad]. We therefore have

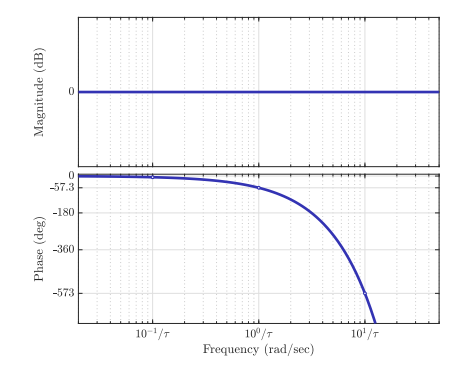

# Bode for non-rational transfer functions (contd)

If

$$
G(s) = G_{\text{fmi},\mu}(s) = \frac{1 - e^{-\mu s}}{s}, \quad \mu > 0
$$

### then

$$
G(j\omega) = \frac{1 - e^{-j\mu\omega}}{j\omega} = \mu \frac{e^{j\mu\omega/2} - e^{-j\mu\omega/2}}{j2\mu\omega/2} e^{-j\mu\omega/2} = \mu \operatorname{sinc}\left(\frac{\mu\omega}{2}\right) e^{-j\mu\omega/2}
$$

### and we have

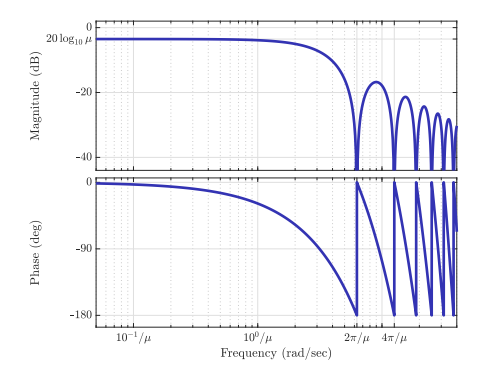

# Polar plot

Shows Im  $G(j\omega)$  vs. Re  $G(j\omega)$  as the frequency  $\omega$  grows from 0 to  $\infty$ , with an arrow indicating the growth direction of  $\omega$ .

- 
- 
- 
- 

# Polar plot

Shows Im  $G(j\omega)$  vs. Re  $G(j\omega)$  as the frequency  $\omega$  grows from 0 to  $\infty$ , with an arrow indicating the growth direction of  $\omega$ .

Example 4:

$$
G(s) = \frac{0.9(-s+1)(4s^2 + s/2 + 1)}{(s+1)(2s+1)^2(s^2+s+1)} \qquad \Longrightarrow
$$

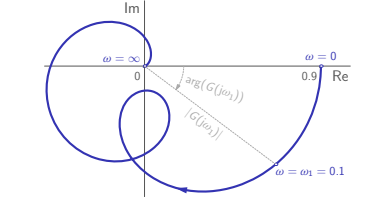

- 
- 
- 
- 
- 

# Polar plot

Shows Im  $G(j\omega)$  vs. Re  $G(j\omega)$  as the frequency  $\omega$  grows from 0 to  $\infty$ , with an arrow indicating the growth direction of  $\omega$ .

Example 4:

$$
G(s) = \frac{0.9(-s+1)(4s^2 + s/2 + 1)}{(s+1)(2s+1)^2(s^2+s+1)} \qquad \Longrightarrow
$$

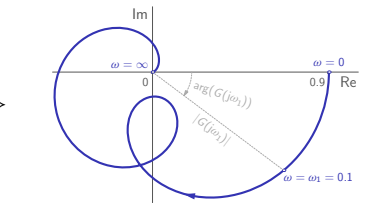

Polar plots are

**less informative than Bode** the frequency is hidden

- harder to draw manually than Bode no superposition rules hold
- produced by the nyquist command of Matlab Draws the plot for  $-\infty < \omega < \infty$  (aka the Nyquist diagram). To produce the plain polar plot, use setoptions (nyquistplot (G), 'ShowFullContour', 'off')
- very important in feedback control applications (the Nyquist criterion)

# Some polar plots

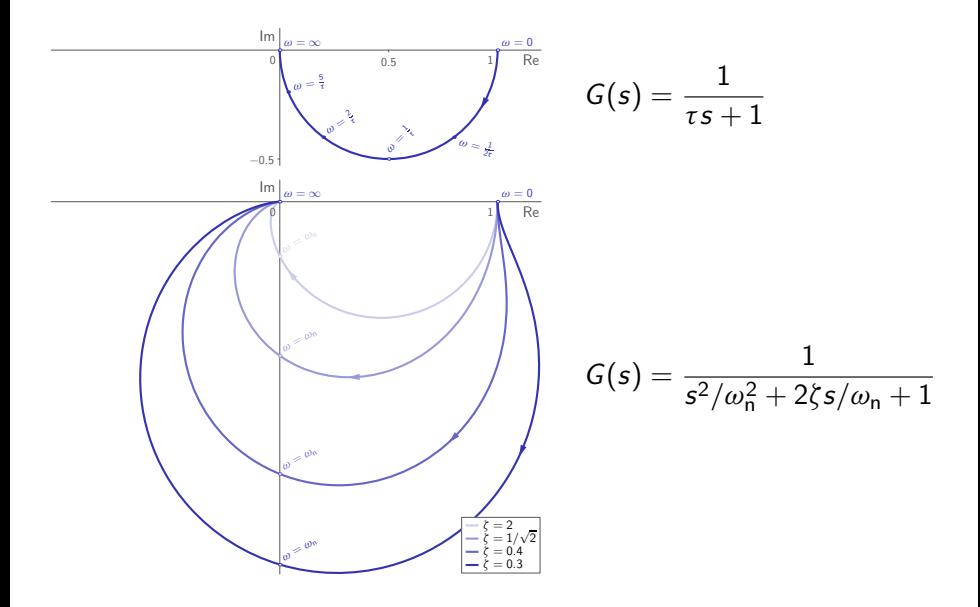

[Systems as filters I](#page-3-0) [Frequency response plots](#page-15-0) [Systems as filters II](#page-45-0) Systems as filters II

# Some polar plots (contd)

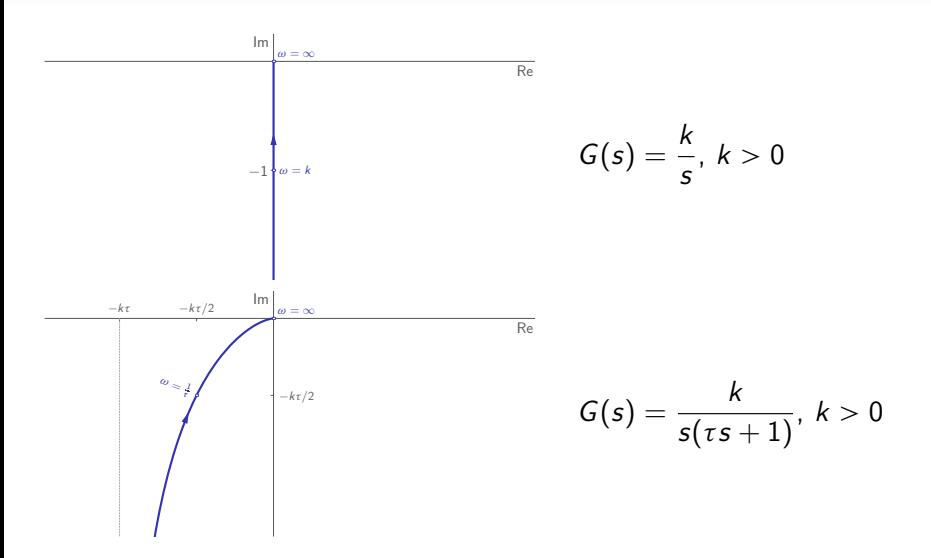

[Systems as filters I](#page-3-0) [Frequency response plots](#page-15-0) All Control of [Systems as filters II](#page-45-0) Frequency response plots All Control of Systems as filters II

# Some polar plots (contd)

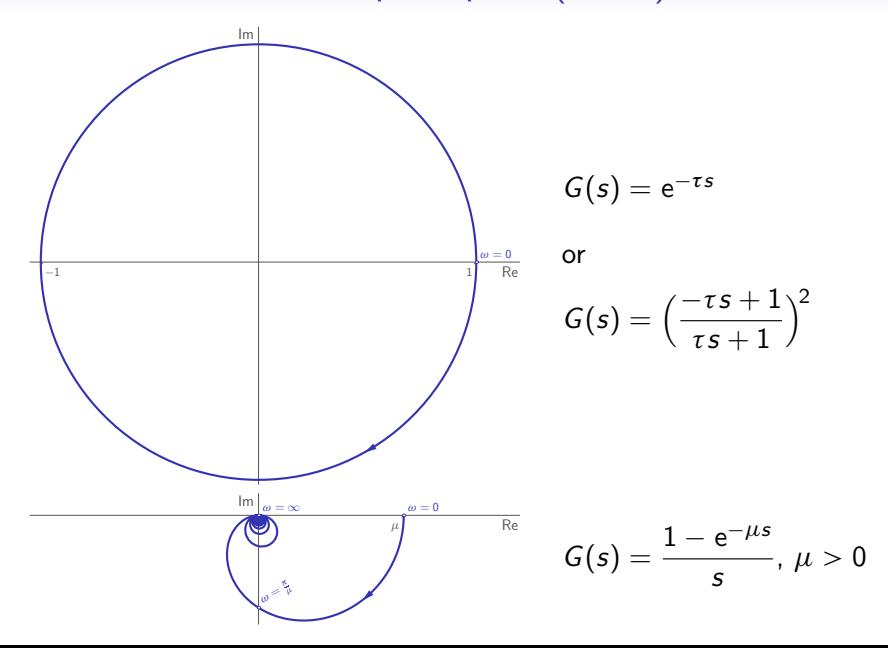

**Outline** 

<span id="page-45-0"></span>

[Systems as filters II](#page-45-0)

# Butterworth polynomials

The Butterworth polynomial of degree  $n$ ,  $B_n(s)$ , is the Hurwitz polynomials such that

$$
|B_n(j\omega)|^2=1+\omega^{2n}
$$

Its general form is (depending on whether  $n$  is even or odd)

$$
B_n(s) = \prod_{i=1}^{n/2} (s^2 + 2\zeta_i s + 1) \quad \text{or} \quad B_n(s) = (s+1) \prod_{i=1}^{(n-1)/2} (s^2 + 2\zeta_i s + 1)
$$

where

$$
\zeta_i := \sin\left(\frac{2i-1}{2n}\pi\right) \in (0,1), \quad i \in \mathbb{Z}_{1..\lfloor n/2 \rfloor}
$$

Roots of  $B_n(s)$  are at equally-spaced points in  $\{s \in \mathbb{C} \mid \text{Re } s < 0 \land |s| = 1\}.$ Particular cases:

$$
B_1(s) = s + 1
$$
,  $B_2(s) = s^2 + \sqrt{2}s + 1$ ,  $B_3(s) = (s + 1)(s^2 + s + 1)$ .

# Low-pass Butterworth filter

The n-order low-pass filter

$$
F(s) = \frac{1}{B_n(s/\omega_{\text{b}})} \quad \implies \quad |F(j\omega)| = \frac{1}{\sqrt{1 + (\omega/\omega_{\text{b}})^{2n}}}
$$

is monotonically decreasing with  $|\mathcal{F}(\mathrm{j}\omega_{\mathsf{b}})| = \frac{1}{\sqrt{\Delta}}$  $\frac{1}{2}$  (i.e.  $\omega_{\mathsf{b}}$  is its bandwidth):

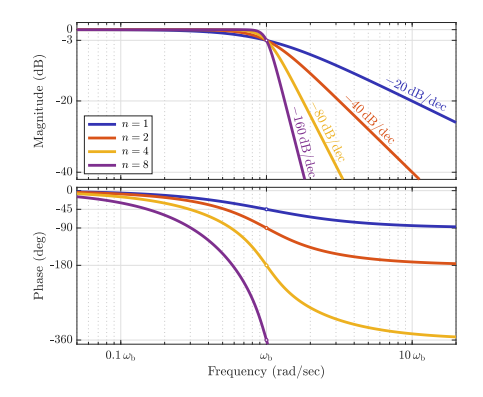

# High-pass Butterworth filter

The n-order high-pass filter

$$
F(s) = \frac{(s/\omega_{\rm c})^n}{B_n(s/\omega_{\rm c})} \quad \Longrightarrow \quad |F(j\omega)| = \frac{(\omega/\omega_{\rm c})^n}{\sqrt{1 + (\omega/\omega_{\rm c})^{2n}}}
$$

is monotonically increasing with  $|\mathcal{F}(\mathrm{j}\omega_{\mathsf{c}})| = \frac{1}{\sqrt{2}}$  $\frac{1}{2}$  (i.e.  $\omega_{\mathsf{c}}$  is its cut-off freq.):

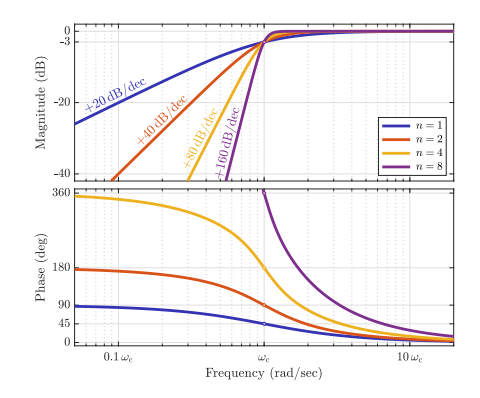

[Systems as filters I](#page-3-0) [Frequency response plots](#page-15-0) [Systems as filters II](#page-45-0) Systems as filters II

# Example from Lect. 3

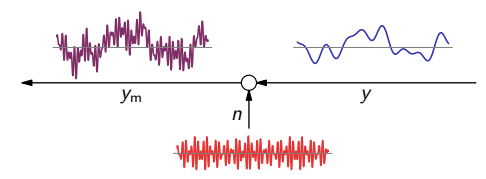

The question was

− how signal (y) can be recovered from its corrupt measurements  $(y<sub>m</sub>)$ ?

This might appear a tough task, for there is no way we can separate  $y$  from  $n$  in the time domain  $\dots$  But in the frequency domain these signals are well separated,

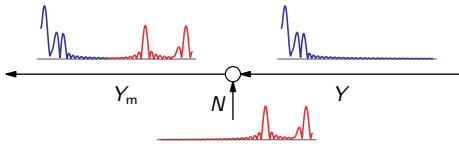

suggesting that the frequency-domain viewpoint is valuable.

# Example from Lect. 3 (contd)

If we process the measurement by a low-pass filter (4-order Butterworth in this case), then the result,

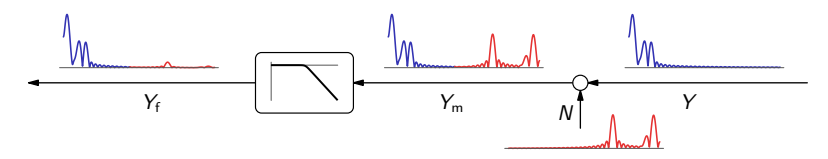

separates the slow signal  $y$  from fast noise  $n$ .

# Example from Lect. 3 (contd)

If we process the measurement by a low-pass filter (4-order Butterworth in this case), then the result,

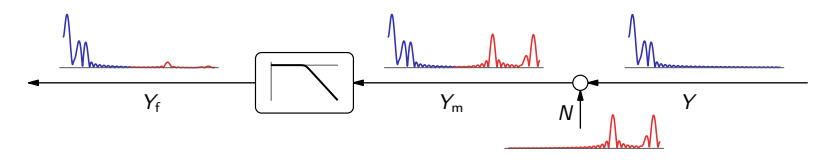

separates the slow signal  $y$  from fast noise n. In the time domain,

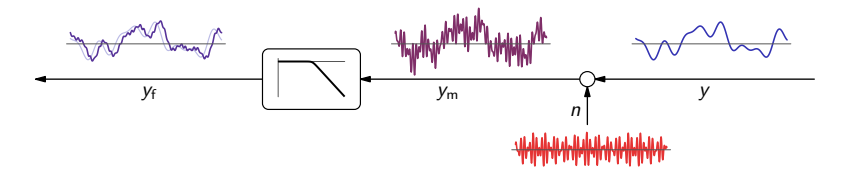

although with certain phase lag...

# Notch filter

Is a narrow stopband band-stop filter of the form

$$
F(s) = \frac{s^2 + \omega_0^2}{s^2 + 2\zeta\omega_0 s + \omega_0^2} \quad \implies \quad |F(j\omega)| = \sqrt{\frac{(\omega^2 - \omega_0^2)^2}{(\omega^2 - \omega_0^2)^2 + 4\zeta^2\omega_0^2\omega^2}}
$$

is

 $-$  monotonically decreasing in  $\omega < \omega_0$ 

monotonically increasing in  $\omega > \omega_0$ 

with

$$
|F(j\omega)| = \frac{1}{\sqrt{2}} \iff \omega = \begin{cases} \omega_1 := (\sqrt{1 + \zeta^2} - \zeta)\omega_0 < \omega_0 \\ \omega_2 := (\sqrt{1 + \zeta^2} + \zeta)\omega_0 > \omega_0 = 1/\omega_1 \end{cases}
$$

i.e.  $(\omega_1, \omega_2)$  is its stopband (a decade if  $\zeta = 0.45\sqrt{10} \approx 1.423$ ).

# Notch filter

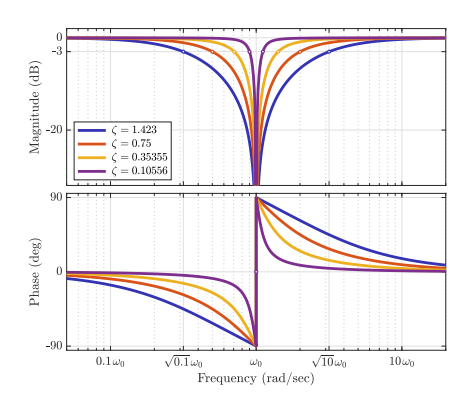

with stopbands  $(\omega_0/\sqrt{10},\sqrt{10}\omega_0)$  (decade),  $(0.5\omega_0,2\omega_0)$ ,  $(\omega_0/\sqrt{2},\sqrt{2}\omega_0)$ (octave), and  $(0.9\omega_0, \omega_0/0.9)$ .